WinXP PDF

https://www.100test.com/kao\_ti2020/234/2021\_2022\_\_E5\_88\_A9\_ E7\_94\_A8WinX\_c100\_234882.htm

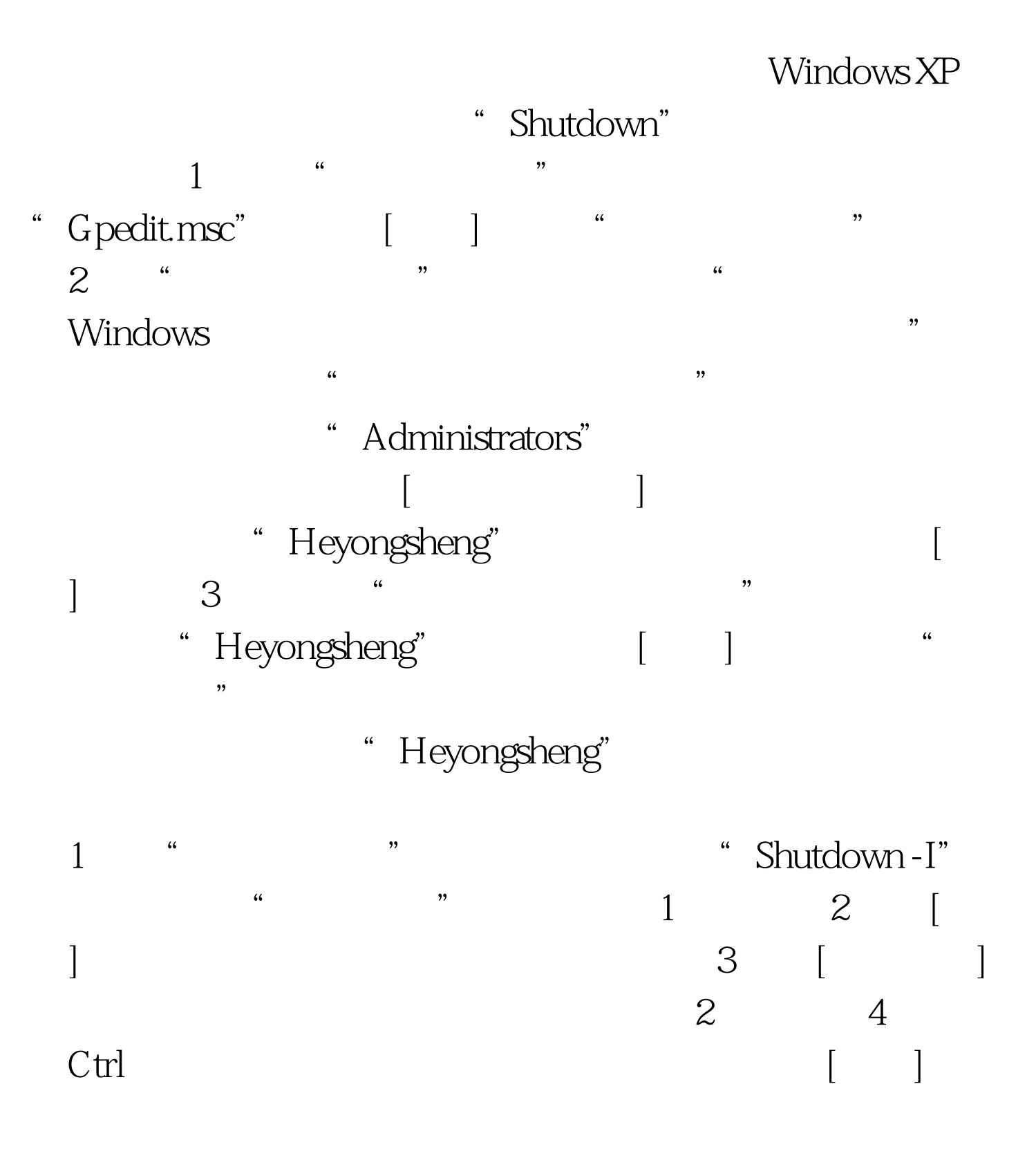

 $3$  $100Test$ www.100test.com

 $5$ 

 $\Box$